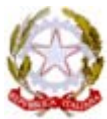

*Ministero dell'Istruzione, dell'Università e della Ricerca Dipartimento per lo Sviluppo dellíIstruzione Direzione Generale per le Relazioni Internazionali Ufficio V* 

Allegato D

# **Note di supporto per un utilizzo corretto delle infrastrutture tecnologie per la didattica**

## **Allegato D Premessa**

Le tecnologie dellíinformazione e della comunicazione offrono un ambiente ideale per il nascere di un **nuovo modo di fare didattica** e si configurano come mezzo *ideale* per la **documentazione** delle attività scolastiche nonché per l'organizzazione della scuola.

Risulta evidente che per utilizzare al meglio le tecnologie nella scuola primaria e secondaria di I grado che non hanno figure specifiche di assistenza e supporto tecnico sia estremamente utile per i docenti e per il personale ATA che abbiano appena iniziato ad utilizzarle, ma anche per tutti gli altri, di avere un collega esperto in tale campo come punto di riferimento sia per risolvere i veri e propri problemi tecnici di utilizzo sia per ricercare insieme il miglior uso possibile dal punto di vista didattico del computer nella scuola. Pertanto si pone come requisito di premessa l'esigenza di istituire, nell'ambito dell'utilizzo dell'organico docente, ( per ora attraverso forme di esonero parziale dall'attività díaula deliberate dal Collegio ma, in futuro, si spera attraverso una normativa contrattuale che lo preveda) la figura dell'**operatore tecnologico** per rendere *sistematica* e *sistemica* un'opera di supporto nell'utilizzo delle tecnologie durante la normale attività didattica, organizzativa e documentativa.

Le azioni che una scuola si deve proporre di porre in essere per l'utilizzo ottimale delle infrastrutture tecnologiche ( attraverso l'operatore tecnologico, se c'è) sono le seguenti e vedono come destinatari:

- i docenti della scuola;
- gli alunni impegnati nelle normali attività didattiche e in quelle più propriamente laboratoriali;
- eventualmente, i docenti del territorio circostante e il personale amministrativo.

### **1. Azione di Helping**

- Assistenza ai docenti ( e al personale amministrativo in modo peculiare) per la risoluzione di problemi tecnici che insorgono nell'utilizzo quotidiano del computer
- Predisposizione di istruzioni operative per operazioni particolari: utilizzo dello scanner, utilizzo della macchina fotografica digitale, utilizzo della videocamera digitale, utilizzo del videoingranditore, visione e registrazione delle trasmissioni televisive via satellite, registrazione di voci e musiche al computer, ecc.

### **2. Azione di Checking**

- Ricerca in Internet, valutazione ed installazione sui computer della scuola di software didattico freeware
- Studio per l'ottimizzazione dell'ubicazione e dell'utilizzo dei computer e delle risorse tecnologiche in genere presenti nella scuola
- Definizione di problemi tecnici per la eventuale richiesta di assistenza da parte della ditta addetta alla manutenzione

### **3. Azione di Tutoring**

• Assistenza, sia in corso d'opera (soprattutto per la creazione di ipertesti e la stesura di mappe concettuali) sia per la documentazione delle attività (fotografie, filmati, report finali di progetto, ecc.), nell'ottimizzazione della didattica e nell'impiego degli apparati tecnologici nei progetti laboratoriali che prevedono l'utilizzo del computer

#### **Allegato D**

• Predisposizione e distribuzione ai docenti interessati di programmazioni didattiche, progetti interdisciplinari, materiali multimediali finalizzati all'utilizzo efficace delle tecnologie multimediali nella didattica

## **4. Documentazione**

- Raccolta e ricerca di una migliore formalizzazione dei materiali documentali sui vari progetti (piani di lavoro, fotografie, filmati, ecc.)
- Gestione e pubblicazione sul sito WEB della scuola dei materiali documentali raccolti (progetti, immagini, filmati, ecc.)
- Redazione di un giornalino on-line da parte degli alunni sulle attività didattiche in corso.

## **5. Pubblicizzazione**

- Pubblicazione sul sito WEB della scuola di notizie relative alle diverse attività della scuola: riunioni, calendari corsi, scadenze progetti, modalità operative, progetti-tipo, ecc.
- Creazione di pagine-WEB e/o ipertesti divulgativi sui vari servizi predisposti dalla scuola

### **6. Interventi didattici in presenza del docente operatore tecnologico**

Il docente esperto garantirà periodicamente la propria presenza in ciascuna classe della scuola, adattando di volta in volta il proprio intervento alle competenze possedute dal collega referente per líinformatica in quella classe:

- se il docente in compresenza non avrà alcuna competenza nel campo delle TIC, sarà il docente esperto a *condurre* l'attività con gli alunni, dando così la possibilità al collega sia di *alfabetizzarsi* nel campo sia di osservare direttamente come le competenze tecnologiche possano essere applicate nella didattica delle discipline;
- se, invece, il docente in compresenza avrà le competenze di base nell'utilizzo del computer, l'attività sarà condotta da quest'ultimo, mentre il docente esperto lo assisterà nelle operazioni tecnicamente più difficoltose, risolverà le situazioni di stallo del computer, suggerirà il miglior utilizzo del software per i fini che di volta in volta ci si prefiggerà.

Tale attività potrà essere svolta secondo i sequenti tempi :

L'operatore tecnologico organizzerà il proprio orario di servizio in modo tale da avere alcune ore dedicate ad una specie di sportello per i docenti per le suddette attività di helping, tutoring, checking, documentazione e pubblicizzazione. Un'altra parte del suo orario sarà invece dedicata agli interventi didattici diretti nelle classi.

Anche se la sua presenza nelle classi sarà saltuaria, ciascuna classe dovrà avere comunque il laboratorio di informatica prenotato almeno una volta alla settimana. In questo modo, successivamente allíintervento dellíesperto, il docente che era in compresenza potrà portare da solo gli alunni nel laboratorio e continuare e/o rifare l'attività precedentemente fatta con l'esperto: in questo modo, si attuerà un *rinforzo* dell'apprendimento sia per gli alunni sia per il docente.